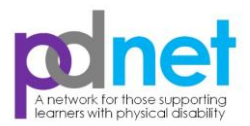

# **Top Tips - ICT Early Skills**

## **Remember least different first and consult with the parent/carer**

- 1. Seating and Posture See 'Top Tips for Seating and Posture'
- 2. Develop Touch Screen Skills

### 3. Mouse Skills

Introduce in Nursery/Reception Moving the mouse to a target – *'Catch Me'* (SEN Freeware Disc)

Developing mouse & clicking skills – *'Touch Circles'* (SEN Freeware Disc)

Cause & effect skills – *'Priory Woods'* (SEN Freeware Disc)

'Moles Early Mouse skills' programme is good from inclusive technology

#### 4. Keyboard Skills

Children will first need to recognise lower and uppercase letters. Lowercase keyboard stickers are available from PD/ICT Team or Inclusive Technology. Ensure that you purchase a keyboard guard at same time as the keyboard to ensue

match if the child needs one.

Appropriate programmes for developing keyboard knowledge are in *Sebran* (SEN Freeware Disc) *ABC Rain* (alphabetical order) followed by *Letter Rain* (random order)

#### 5. Early Touch Typing Skills

Provide a picture of the keyboard above the screen to encourage the pupil not to look down at the keyboard when typing.

*'10 Finger Breakout'* (SEN Freeware Disc) *'BBC Dance Mat'* – http://www.bbc.co.uk/schools/typing/ 2Simple2Type - http://www.2simple.com

## **5 – 10 minute sessions regularly, i.e. daily, is much more beneficial and fun than longer sessions**

# 6. Troubleshooting Top Tips

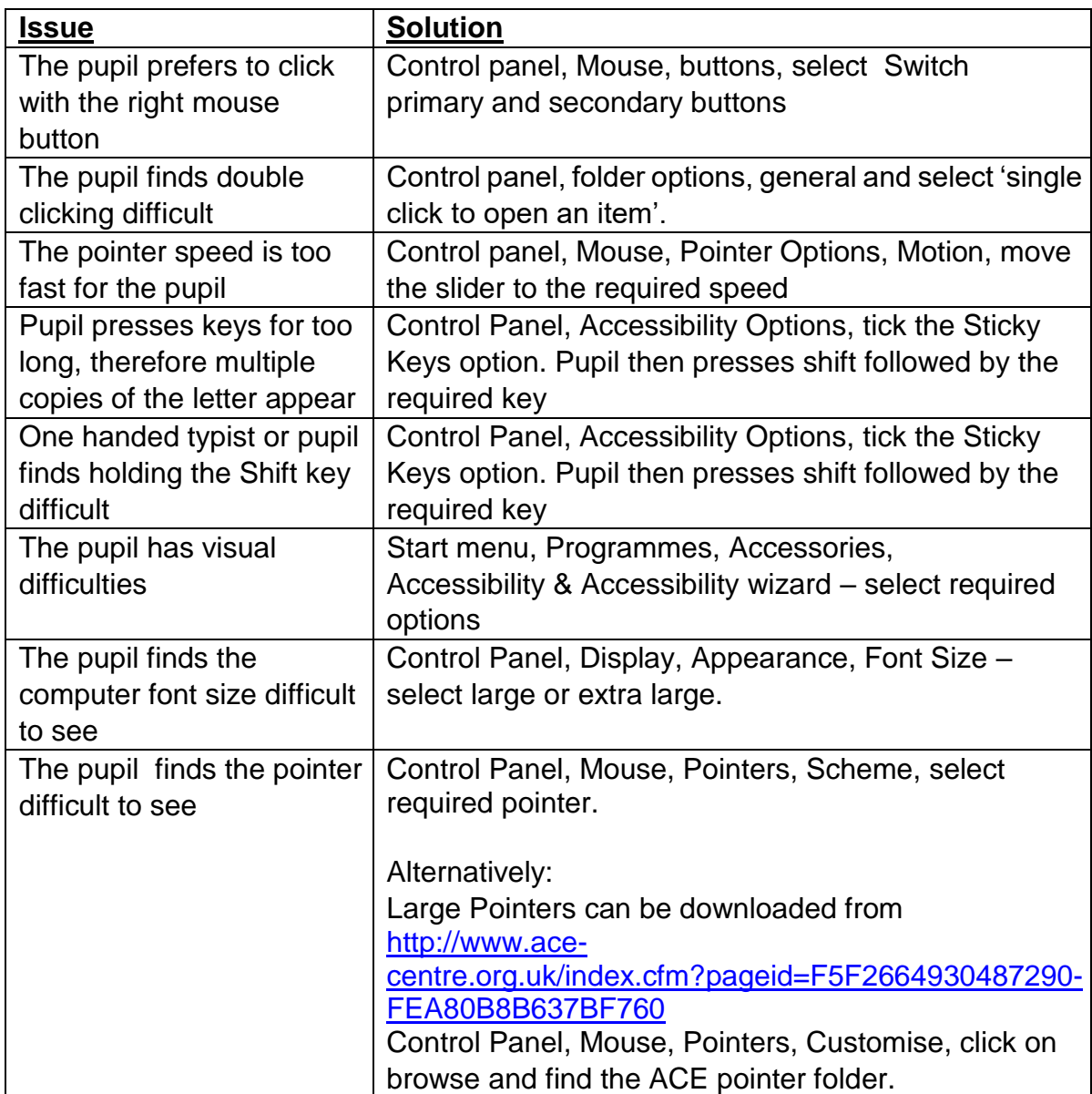

For children unable to use a standard mouse or keyboard then consider the uses of switches and other input devices – take advice from an occupational therapist or specialist teacher

Tracker balls, jelly bean switches, small mice, extra keyboards available from inclusive technology who also have a range of switch accessible software (switch it, choose & tell)

Useful websites <http://www.inclusive.co.uk/>

# KCC ICT<http://www.kenttrustweb.org.uk/senict>

http://www.checkthemap.org/links/software\_and\_hardware/

http://www.senteacher.org/FileDetails/10/SwitchAccessibility.xhtml